## Analytical Paleobiology Workshop 2018

# Partial Correlation

### **Instructor**

Michał Kowalewski Florida Museum of Natural History University of Florida [kowalewski@ufl.edu](mailto:kowalewski@ufl.edu)

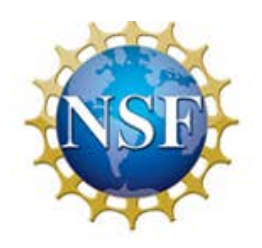

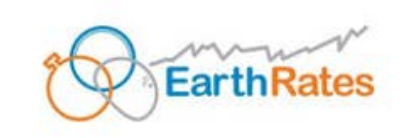

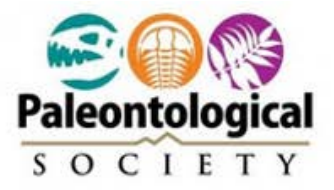

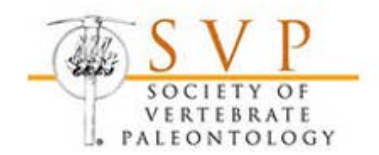

# Partial Correlation

Partial correlation attempts to estimate relationship between two variables after accounting for other variables.

#### Synthetic Example

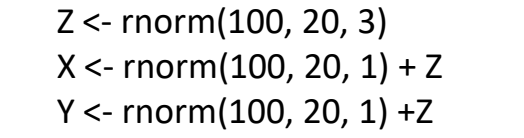

 $Z \le$ - rnorm(100, 20, 3) # let Z ('human impact') be independent

 $X \le$ - rnorm(100, 20, 1) + Z # ley X ('vegetation density') be strongly dependent on Z

Y <- rnorm(100, 20, 1) +Z  $+$  # let Y ('animal diversity') be also strongly dependent on Z

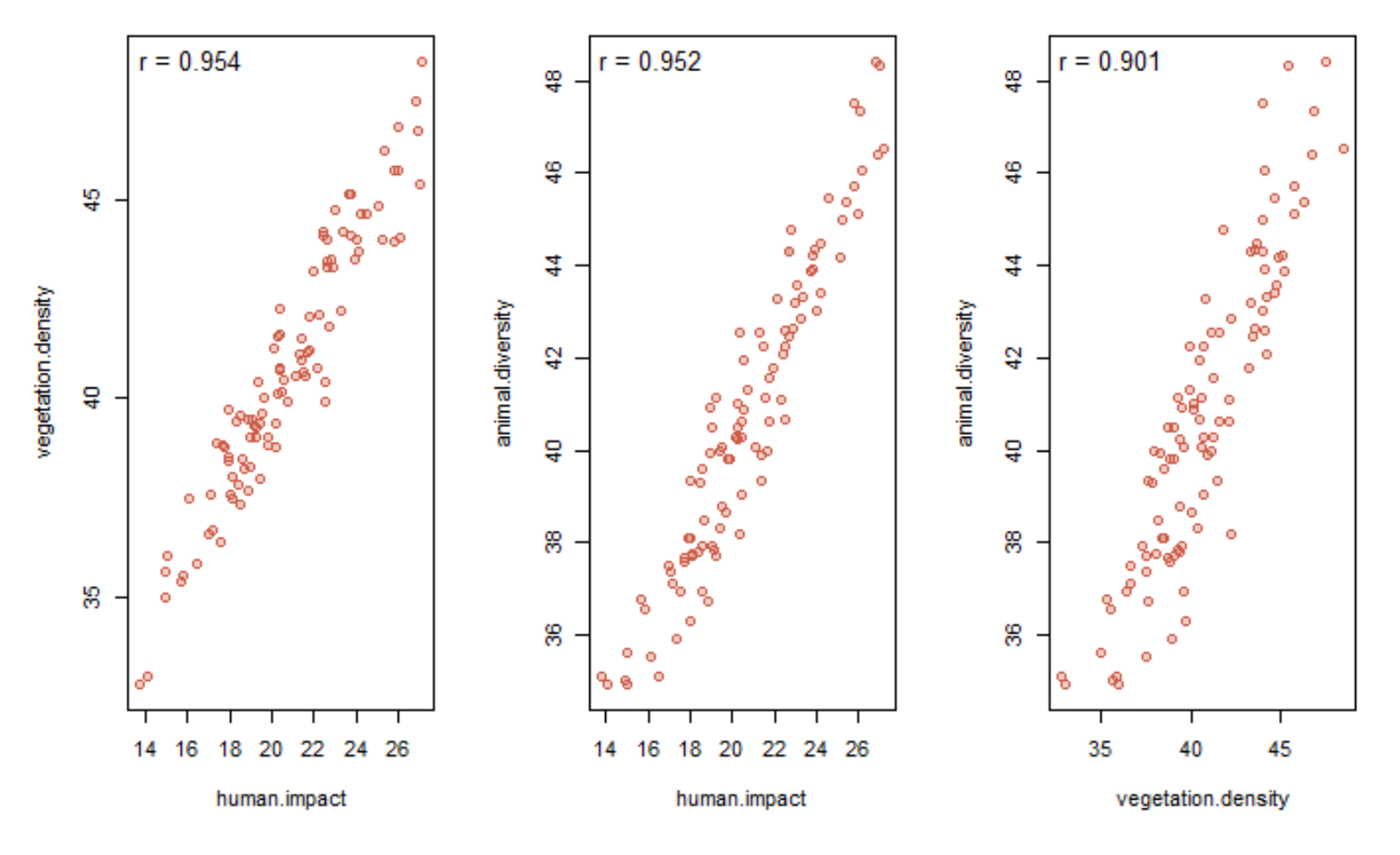

Note that in this example X (vegetation density) and Y (animal diversity) are not interrelated directly However, they appear strongly correlated because they are both strongly influenced by Z

One way to re-evaluate X and Y while minimizing effects of Z is partial correlation

# Computing Partial Correlation

For a simplest case of three linearly related variables (x, y, z) **partial correlation of x and y given z** can be computed from residuals of OLS linear regression models  $z \sim x$  and  $z \sim y$ 

1. Compute residuals for x (dependent)  $\sim$  z (independent) model

- 2. Compute residuals for y (dependent)  $\sim$  z (independent) model
- 3. Compute correlation between the residuals

 $r_{xx}$ <sub>z</sub> = cor(lm(X ~ Z)\$residuals), lm(Y ~ Z)\$residuals))

What are residuals?

OLS residuals for  $y = v$ egetation density

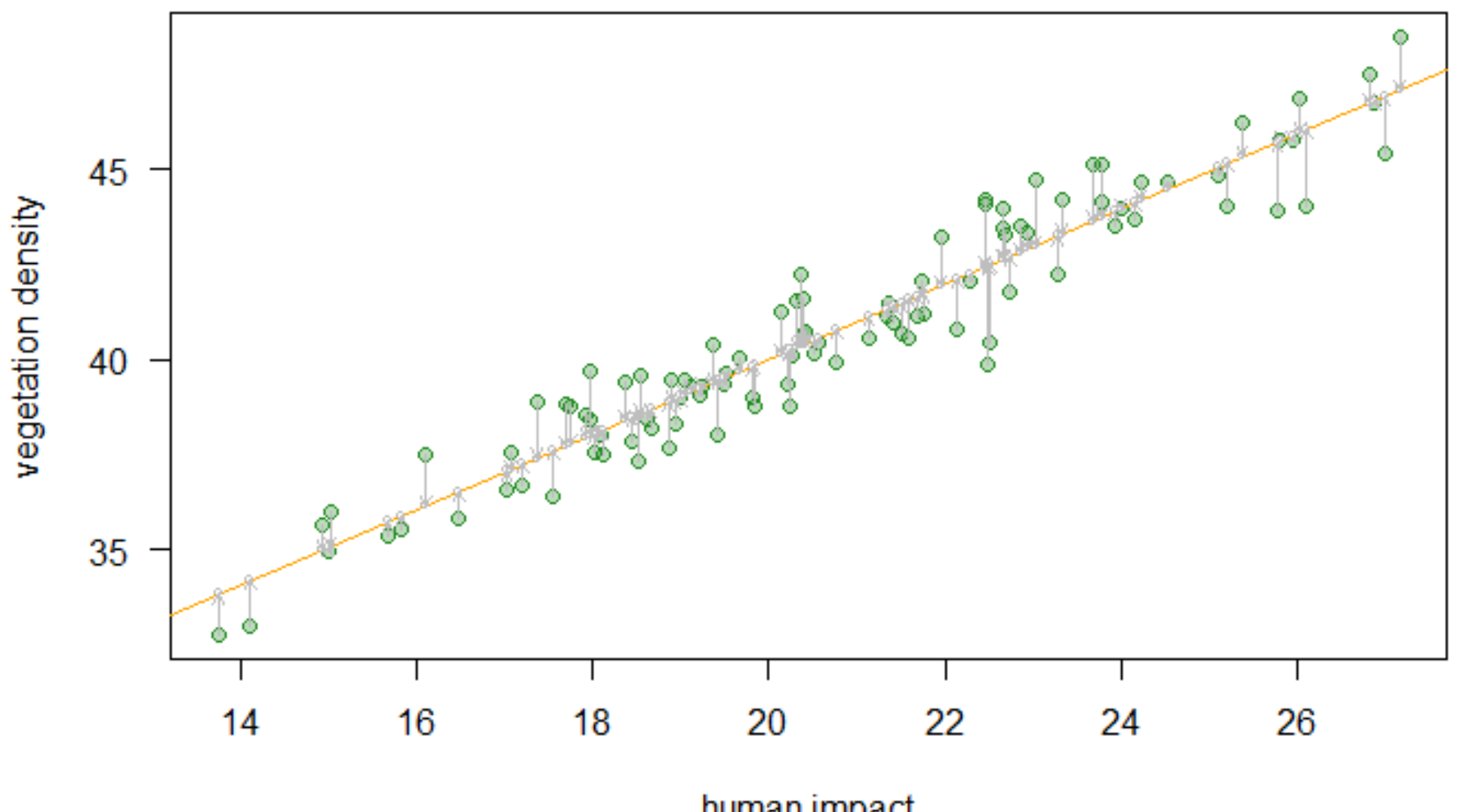

human impact

Partial correlation XY\_Z is -0.081 (recall that *r* for XY was 0.901)

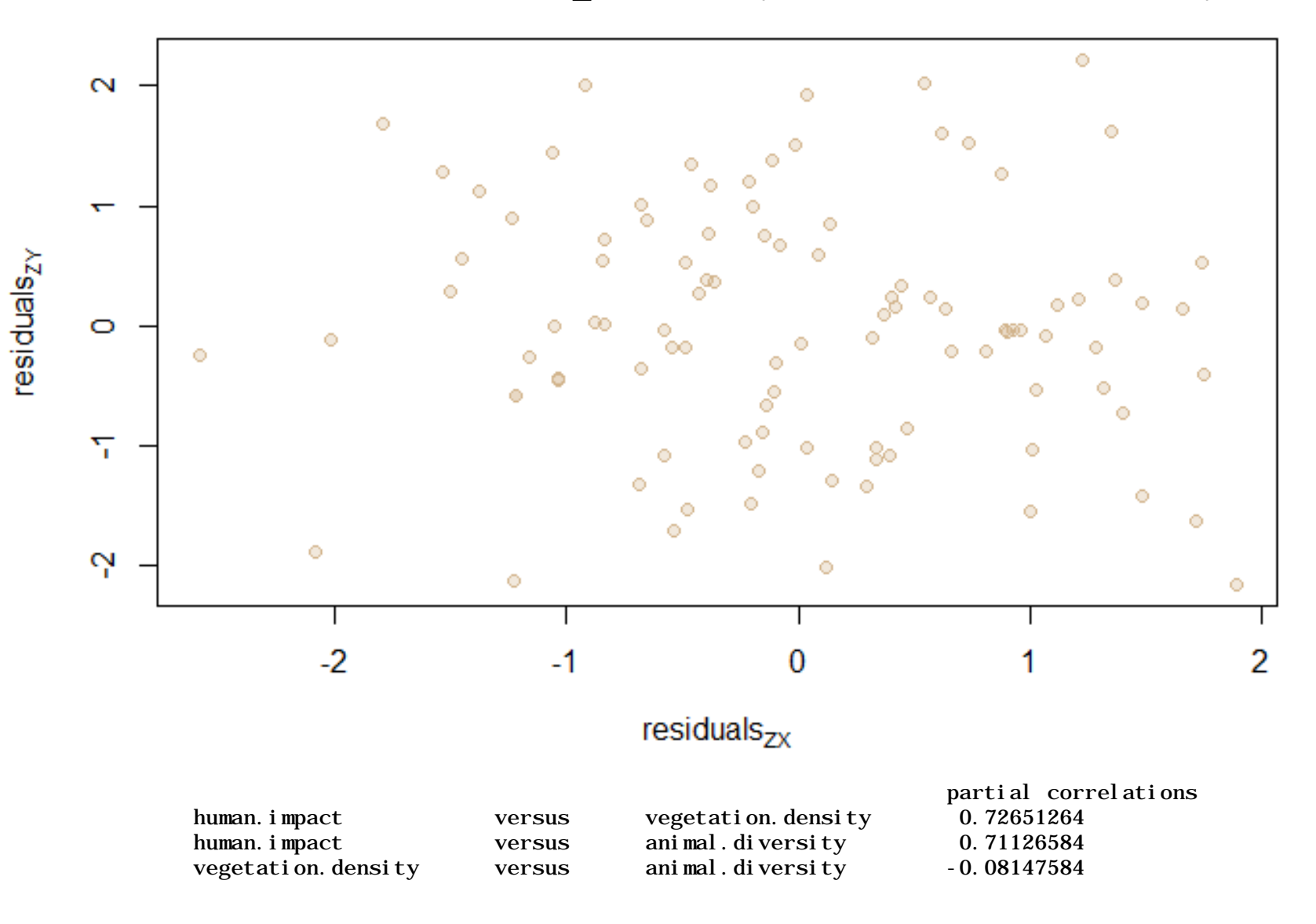

# Partial and Semi-Partial Correlation

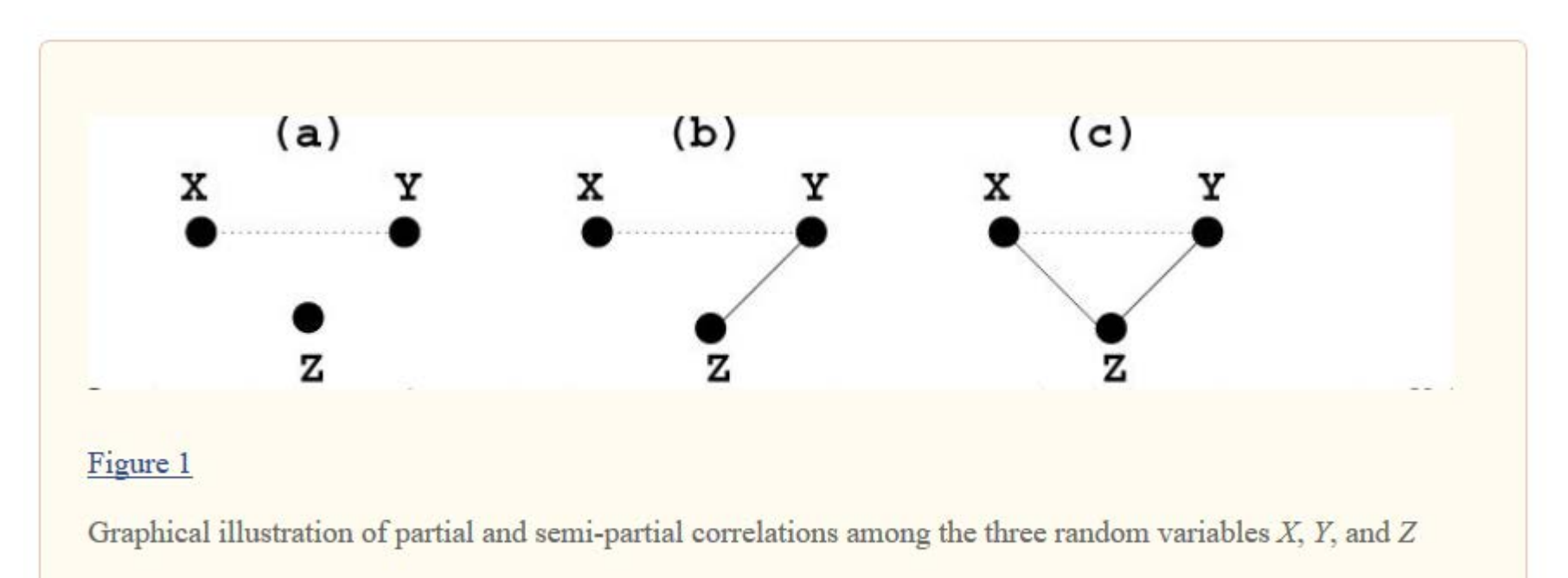

"The partial correlation can be explained as the association between two random variables after eliminating the effect of all other random variables, while the semi-partial correlation eliminates the effect of a fraction of other random variables, for instance, removing the effect of all other random variables from just one of two interesting random variables. The rationale for the partial and semipartial correlations is to estimate a direct relationship or association between two random variables."

{Kim, S. (2015) *Commun Stat Appl Methods* **22(6)**: 665–674.}

Partial and semi partial correlations can be computed using correlation coefficients

After: Kim, S. (2015) *Commun Stat Appl Methods* **22(6)**: 665–674.

#### **Definition 1**

The partial correlation of  $x_i$  and  $x_j$  given  $x_k$  is

$$
r_{ij|k} = \frac{r_{ij} - r_{ik}r_{jk}}{\sqrt{1 - r_{ik}^2}\sqrt{1 - r_{jk}^2}}
$$
\n(2.1)

and the semi-partial correlation of  $x_i$  with  $x_j$  given  $x_k$  is

$$
r_{i(j|k)} = \frac{r_{ij} - r_{ik}r_{jk}}{\sqrt{1 - r_{jk}^2}}.
$$
\n(2.2)

# Parametric test for statistical significance of partial correlation

A slightly modified variant of t statistic used for standard Pearson's correlation

After: Kim, S. (2015) *Commun Stat Appl Methods* **22(6)**: 665–674.

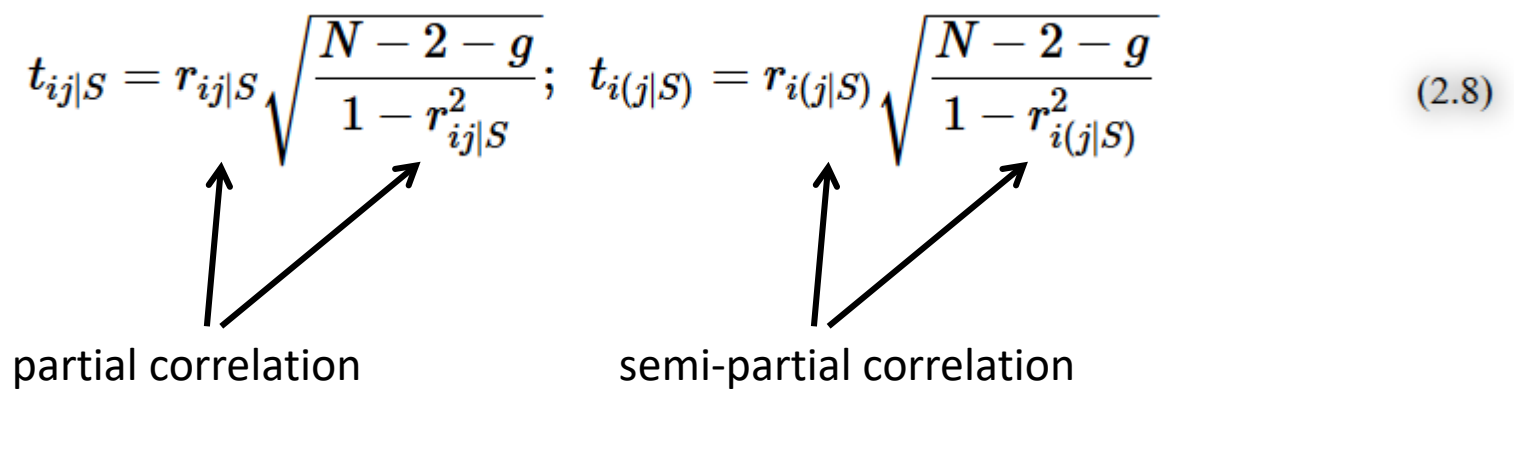

 $N$  – sample size,  $g$  – number of controlling variables

For computing  $p$  value  $P(t)$  set  $df = N - 2 - q$ 

What is the difference between this test and standard t-test for correlation?

### Partial and Semi-Partial Rank Correlations

Also possible to compute Kendall and Spearman partial correlations

Statistical tests are also available for rank correlation coefficients

*R* package {ppcor} (Kim 2015) computes partial and semi-partial correlations and computes p values and test statistics.

### Interpretation of Partial Correlations

Partial correlations attempt to assess direct interactions of two variables after accounting for other variables. Consequently, it can help us to evaluate alternative hypotheses that cannot be evaluated with standard correlations.

For example, consider the two alternative hypotheses:

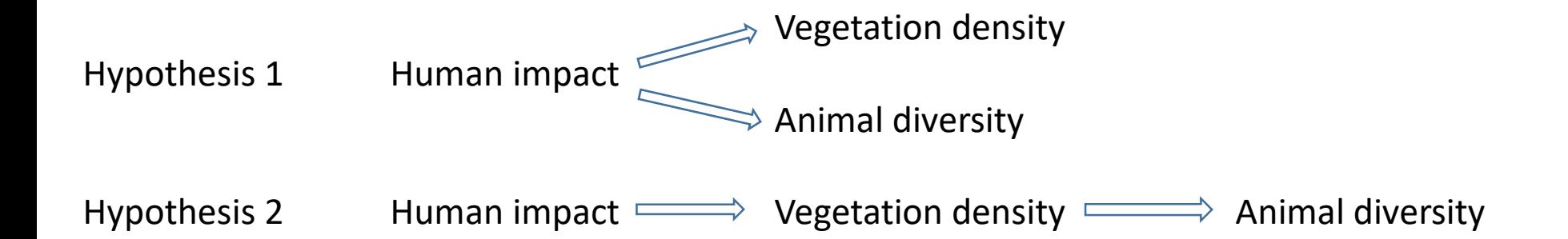

Note that significant Pearson correlations are expected for all pairs of variables when standard correlation is applied.

However, partial correlations should distinguish between those two hypotheses

(see our R markdown file)

### Interpretation of Partial Correlations

While partial correlations may help resolve problems not resolvable using standard correlation, interpreting those results in terms of causalities is still risky.

This is because unknown variables that influence the study system can drive the observed patterns.

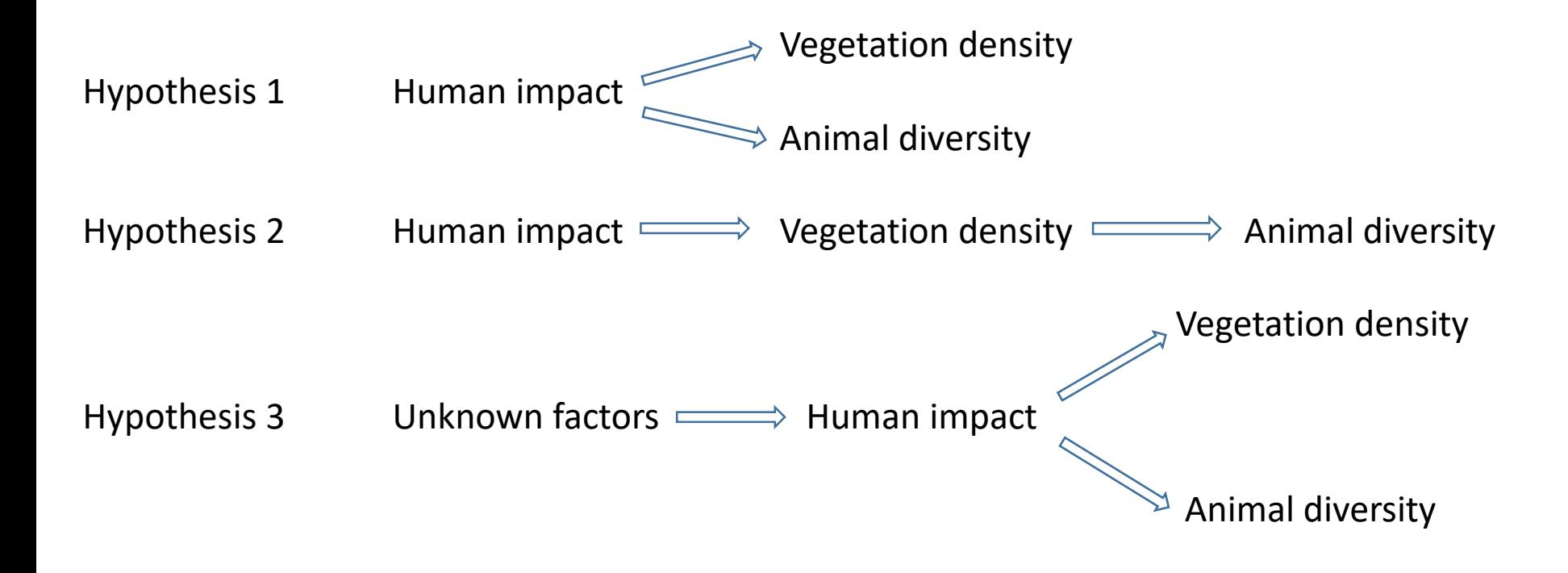

#### Paleontological Example

WOLFGANG EDER, JOHANN HOHENEGGER, and ANTONINO BRIGUGLIO, 2017, Depth-related morphoclines of megalospheric tests of *Heterostegina depressa* D'Orbigny: biostratigraphic and paleobiological implications. *Palaios* 32(1-2):110-117.

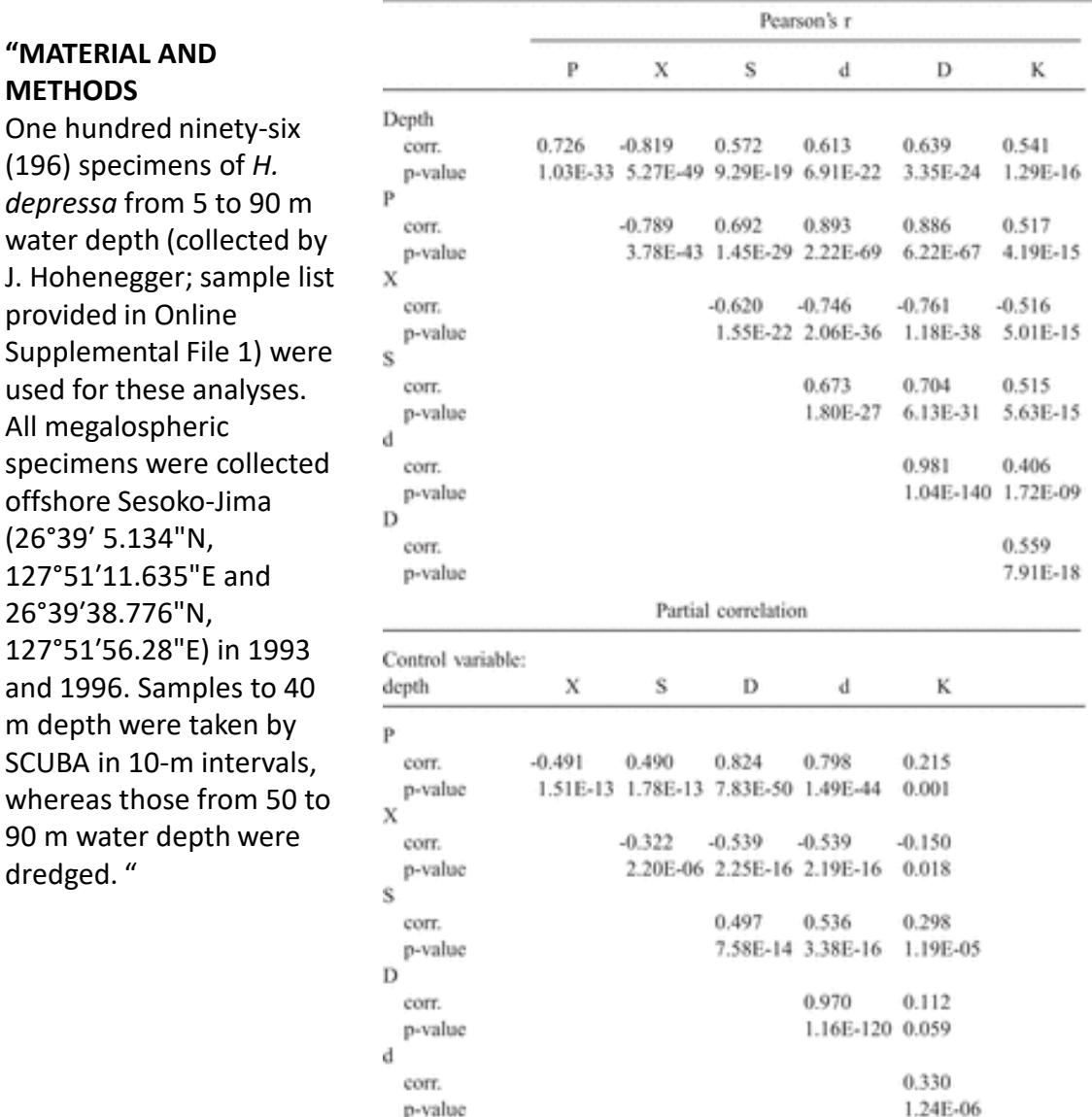

**METHODS** One hundred

dredged. "

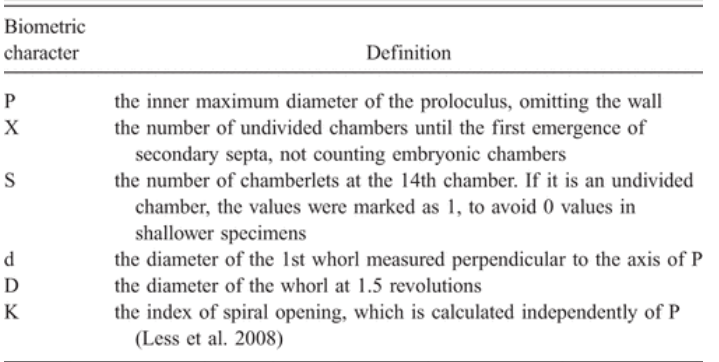

Biometric variables vary predictably with depth and thus the correlations of individual biometric variables with each other may be partly reflecting their joint response to bathymetry.

We can remove the effect of depth on all biometric variables using partial correlation and then reevaluate interrelations between biometric variables.

Note for example that partial correlation of D and K becomes low and insignificant.

R-markdown Tutorial Partial correlation